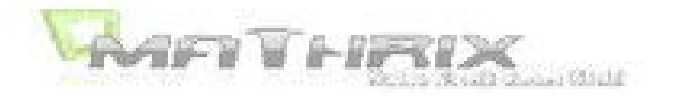

#### Aufgaben

#### Aufgabe 1:

Aus einem Würfel wird die größtmögliche quadratische Pyramide herausgearbeitet (siehe Skizze). Wie viel % seines Volumens verliert der Würfel bei dieser Aktion? (schriftliche Begründung!!)

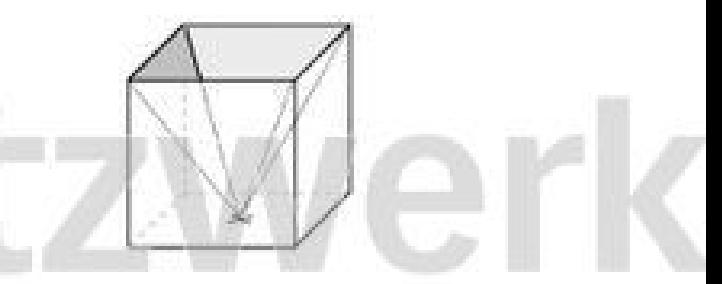

Auf den ersten Blick ist die Aufgabe nicht lösbar, da sie keine gegebenen Bestimmungstücke enthält. Wenn man aber bedenkt, dass beide Körper die gleiche Grundfläche A und Höhe h haben, sieht die Sache gleich anders aus:

Bei allen Prismen, dazu zählt auch der Würfel, gilt die Volumenformel:  $V = A - h$ 

bei allen Pyramiden gilt die Volumenformel:

 $V = \frac{1}{3} A \cdot h$ 

AAA Der Würfel verliert mit der Pyramide also 1/3 seines Volumens und das sind bekanntlich 33,3%!

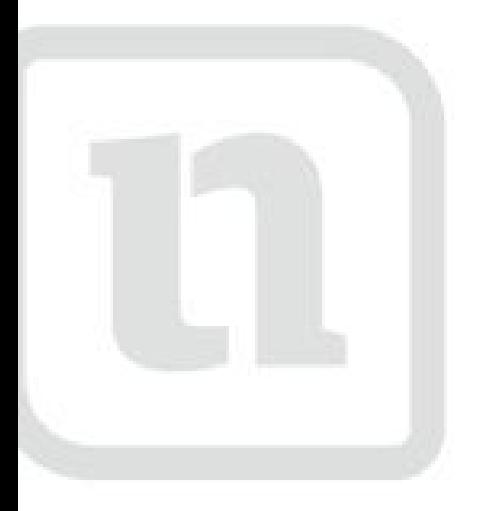

# tz) lernen

www.netzwerk-lernen.de

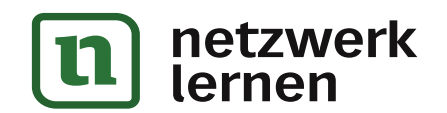

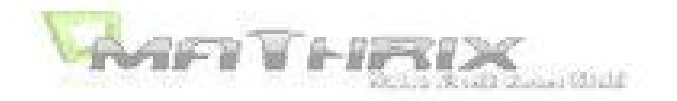

#### Aufgabe 2:

Eine regelmäßige sechsseitige Pyramide ist 24,0 cm hoch, ihre Seitenkante hat eine Länge von 26,0 cm. Berechne V und O!

Obwohl in der Formelsammlung fast alle Formeln dieses Körpers stehen, ist es trotzdem von Vorteil, wenn man sich eine kurze Skizze macht.

Bei allen regelmäßigen Körpern, deren Grundfläche mehr als 4 Ecken haben, lohnt es sich aber nicht, den kompletten Körper zu zeichnen (es sei denn, es ist verlangt!). Man skizziert sich nur ein "Kuchenstück" dieses Körpers, in dem können nämlich alle notwendigen Berechnungen durchgeführt werden.

Sollte man dann, besonders beim Ansetzen des Satzes von Pythagoras immer noch Schwierigkeiten haben, zeichnet man sich zusätzlich noch das jeweilige rechtwinklige Dreieck heraus:

Bei dieser Aufgabe ist die Grundfläche ein regelmäßiges Sechseck. Dies besteht aus sechs gleichseitigen Dreiecken!

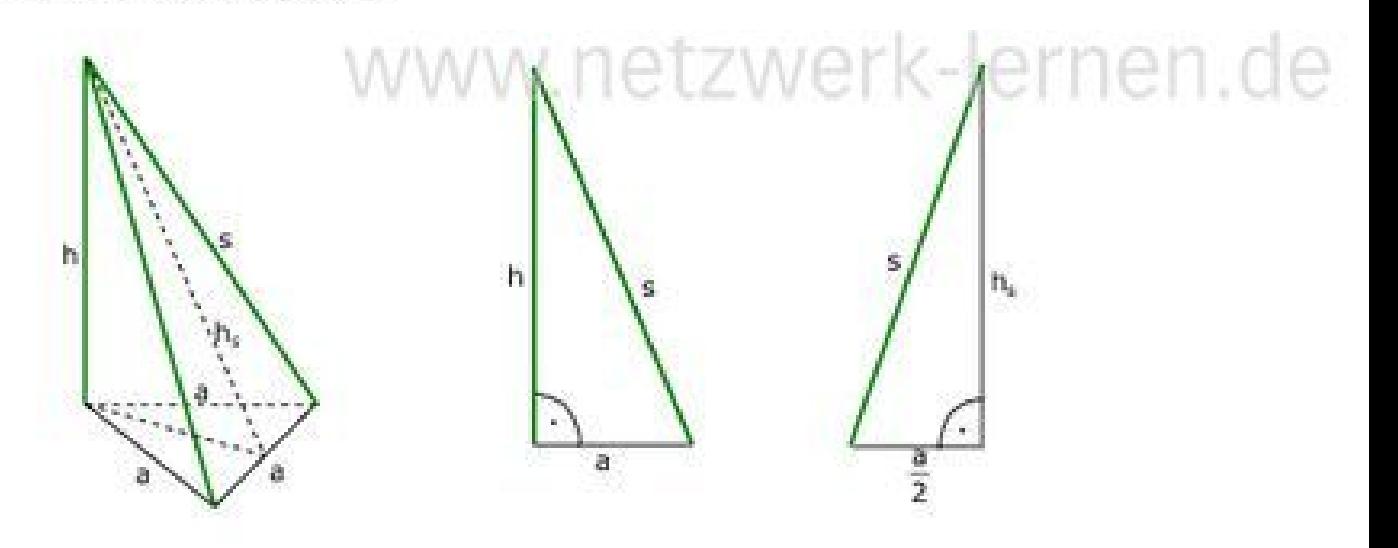

Berechnung von a:  $s^2 = h^2 + a^2 \Rightarrow a^2 = s^2 - h^2 \Rightarrow a = \sqrt{26^2 - 24^2} = \sqrt{100} = 10.0$  cm

Berechnung von h<sub>s</sub>:

$$
s^2 = h_s^2 + \left(\frac{a}{2}\right)^2 \implies h_s^2 = s^2 - \left(\frac{a}{2}\right)^2 \implies h_s = \sqrt{26^2 - 5^2} = \sqrt{651} = 25.5 \text{ cm}
$$

Berechnung von V:

$$
\underline{V} = \frac{a^2}{2}\sqrt{3} \cdot h = \frac{10^2}{2}\sqrt{3} \cdot 24 = \frac{2078.5 \, \text{cm}^3}{2} \quad .
$$

Berechnung von O:

$$
\underline{\underline{\boldsymbol{\alpha}}_{=2}}^{\underline{3a}}\left[\underline{\boldsymbol{\alpha}}\sqrt{3}+2h_x\right]=\frac{3\cdot 10}{2}\left[\underline{\boldsymbol{\alpha}}\sqrt{3}\sqrt{2}\sqrt{25,5}\right]-\underline{\underline{\boldsymbol{\alpha}}\boldsymbol{\alpha}}\underline{\boldsymbol{\alpha}}\underline{\boldsymbol{\
$$

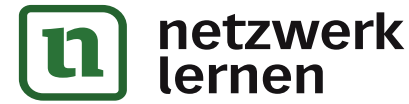

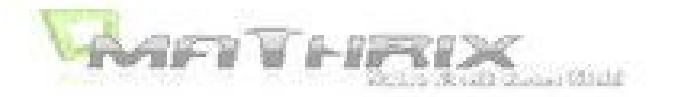

#### Aufgabe 3:

Ein kegelförmiges Sektglas hat oben einen Durchmesser von  $D = 8.2$  cm. Wenn man 105 ml Sekt einfüllt, ist es nur zu 70% gefüllt. (siehe Skizze)

Berechne die Höhe H des kegelförmigen Teils des Glases?

Da in allen Formein meistens r und nicht d vorkommt, sollte man zuerst r ausrechnen:

 $R = 4,1$  cm

Über einen Dreisatz kann man nun das ganze Volumen des www.netzwerk-lernen.de Kegels berechnen:

 $\Leftrightarrow$  105 ml 70% 1%  $\Rightarrow \frac{105}{70}$ ml 100%  $\Rightarrow \frac{105 \cdot 100}{70} = 150 \text{ ml} = 150 \text{ cm}^3$ 

Über die Volumenformel des Kegels erhalten wir seine Höhe:

150 =  $\frac{1}{3} \pi \cdot R^2 \cdot H \Rightarrow \underline{H} = \frac{150 \cdot 3}{\pi \cdot 4.1^2} = \frac{8.5 \text{ cm}}{150 \cdot 10^2}$ 

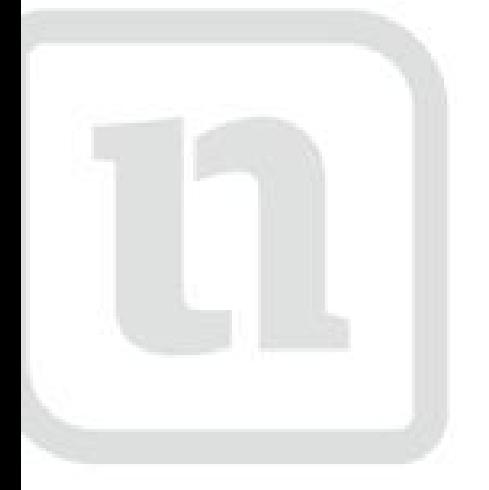

## etzwerk lernen

www.netzwerk-lernen.de

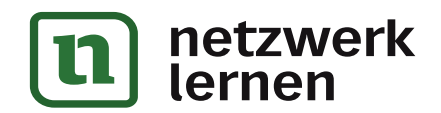

## zur Vollversion

D

н

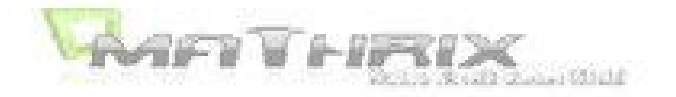

#### Aufgabe 4:

Von einer regelmäßigen dreiseitigen Pyramide ist gegeben:

> Höhe  $h = 9.6$  cm Seitenflächenhöhe h. = 10,4 cm

Berechne ihre Grundkante a und die Seitenkante s!

Regelmäßig und dreiseitig bedeutet, dass die Grundfläche ein regelmäßiges Dreieck, also ein gleichseitiges Dreieck ist.

Da keine Skizze vorgegeben ist, fertigen wir eine an:

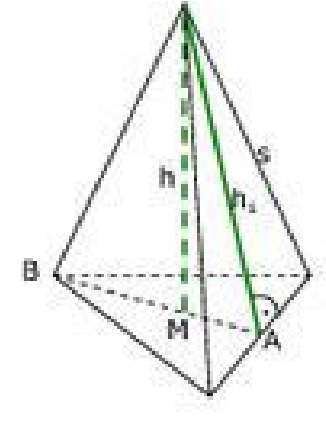

Die Höhe dieser Pyramide trifft die Grundfläche im Mittelpunkt des Dreiecks, Dies ist der Schnittpunkt der Dreieckshöhen, die hier mit den Seitenhalblerenden zusammen fallen. Die Seitenhalbierenden teilen sich bei ledem Dreieck im Verhältnis 1:2!

 $BM = \frac{2}{3}h_A$ 

Mit Pythagoras können wir also AM ausrechnen und daraus dann a:

Es ist also:  $\overline{AM} = \frac{1}{3} h_A$ 

$$
h_s^2 = h^2 + \overline{AM}^2 \Rightarrow \overline{AM}^2 = \sqrt{h_s^2 - h^2} = \sqrt{10,4^2 - 9,6^2} = 4,0 \text{ cm}
$$

und

damit ist also:  $\frac{1}{2}h_A = 4.0$  cm  $\Rightarrow h_A = 12.0$  cm

Nun ist aber beim gleichseitigen Dreieck: h. =

Also: 
$$
\frac{a}{2}\sqrt{3} \approx 12,0 \Rightarrow \underline{a} = \frac{2 \cdot 12,0}{\sqrt{3}} = \frac{13,9 \text{ cm}}{2}
$$

Die Seitenkante bekommen wir mit einem Pythagoras in einer Seitenfläche:

$$
s^2 = h_s^2 + \left(\frac{a}{2}\right)^2 \Rightarrow \underline{s} = \sqrt{h_s^2 + \left(\frac{a}{2}\right)^2} = \sqrt{10A^2 + \left(\frac{13.9}{2}\right)^2} = \frac{12.5 \text{ cm}}{12.5 \text{ cm}} \text{ cm}
$$

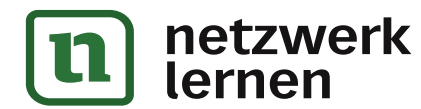

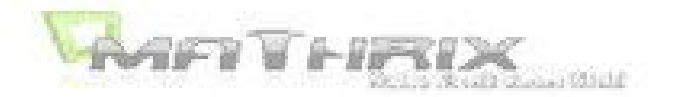

#### Aufgabe 5:

Eine quadratische Pyramide ist gegeben mit

 $0 = 209.9$  cm<sup>2</sup>  $a = 6.4$  cm

#### **Berechne ihr Volumen!**

Hier geht es vor allem darum, Formeln umzustellen. Dies ist immer dann der Fall, wenn unter den gegebenen Stücken ein Großbuchstabe ist (O, M, V, oder A). Man beginnt dann immer mit der Formel für diesen Großbuchstaben, setzt die Zahlen ein und stellt die Gleichung langsam nach der verbleibenden Größe um:

 $1:6.4$ 

 $1 - 6, 4$ 

 $n2$ 

$$
O = a(a+2h_{\alpha})
$$

 $209.9 = 6.4(6.4 + 2h<sub>z</sub>)$ 

 $32.8 = 6.4 + 2h$ .

$$
26.4 = 2h_{\rm s}
$$

 $h_i = 13.2$  cm

Für die Berechnung von V brauchen wir noch die Höhe h:

$$
h_{s}^{2}=h^{2}+\left(\frac{a}{2}\right)^{2} \ \Rightarrow \ h^{2}=h_{s}^{2}-\left(\frac{a}{2}\right)^{2} \ \Rightarrow \ h=\sqrt{13,2^{2}-3,2^{2}}=12,8 \ \text{cm}
$$

$$
\underline{V} = \frac{1}{3}a^2h = \frac{1}{3} \cdot 6_74^2 - 12_78 = \underline{174_78 \text{ cm}^3}
$$

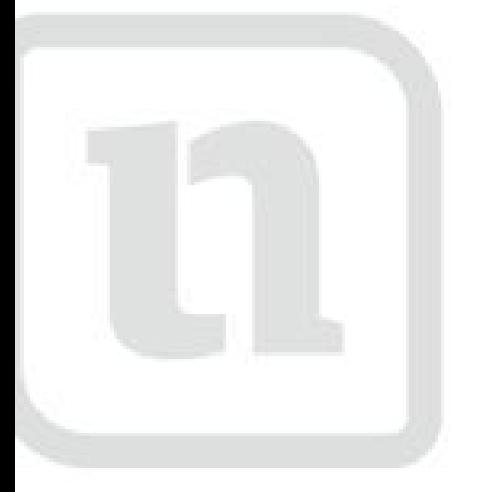

## rerl 'TZM lernen

www.netzwerk-lernen.de

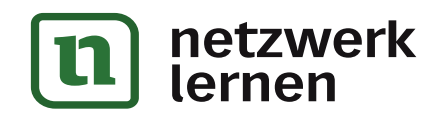

## zur Vollversion

 $M2$ 

m

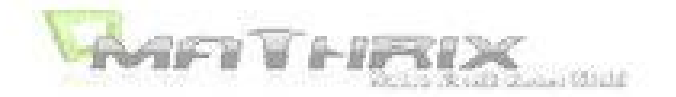

#### Aufgabe 6:

Die Oberfläche einer Halbkugel und eines Kegels sind gleich groß. Die Halbkugel hat einen Radius von 10,0 cm, der Kegel einen von 8,0 cm.

Berechne das Volumen des Kegels!

Auch hier heißt es: aufgepasst!

Für die Oberfläche einer Kugel gilt:

 $O = 4\pi r$ 

Für die Halbkugeloberfläche gilt jetzt aber nicht etwa O = 2nr<sup>2</sup> sondern: O=3xr<sup>2</sup>!!! Es kommt nämlich die Schnittfläche (= Kreis = xr2) hinzu!

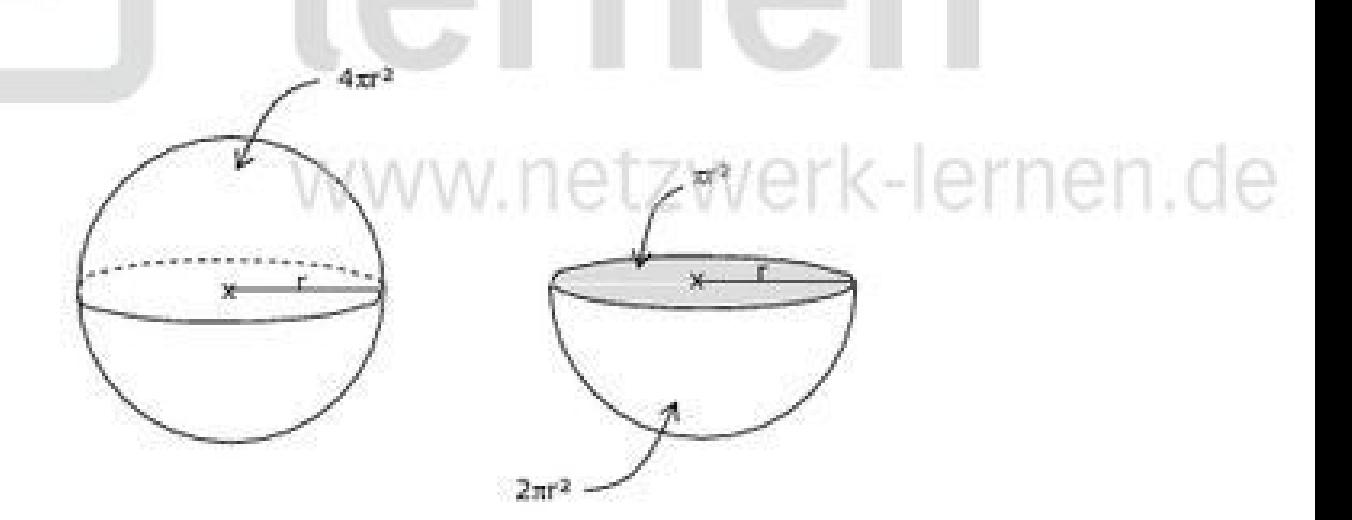

Also:  $Q_{\text{min}} = 3\pi r^2 = 3\pi \cdot 10.0^2 = 942.5$  cm<sup>2</sup>

Für die Oberfläche des Kegels gilt:

 $0 = \pi(r + s)$ 

 $942,5 = \pi \cdot 8,0(8,0+s)$ 

 $37.5 = 8.0 + s$ 

 $s = 29.5$  cm

Mit s und r bekommen wir nun die Höhe des Kegels:

$$
s^2 = r^2 + h^2 \implies h^2 = s^2 - r^2 \implies h = \sqrt{29.5^2 - 8.0^2} = 28.4 \text{ cm}
$$

 $1:8$ 

 $\frac{V - \frac{1}{3} \pi^2 h - \frac{1}{3} \pi \cdot 8,0^2 \cdot 28,4 - \frac{1903,9 \text{ cm}}{10000 \text{ cm}^2})}{V, \text{netzWer} \times V \cdot \text{ter} \times 1000 \text{ cm}$ 

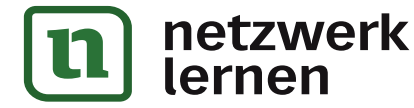

## zur Vollversion

h.

 $\Gamma$ 

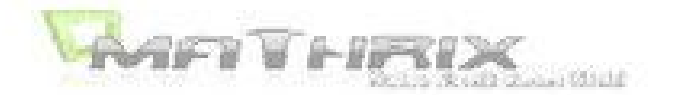

#### Aufgabe 7:

Von einer quadratischen Pyramide ist die Oberfläche mit 340,0 cm<sup>2</sup> und die Seitenflächenhöhe mit 12,0 cm gegeben. Berechne die Grundkante a, die Körperhöhe h sowie die Seitenkante s dieser **Pyramide!** 

Bei dieser Aufgabe ist der Anfang etwas außergewöhnlich, weil er auf eine guadratische Gleichung führt! Da ein Großbuchstabe (Oberfläche O) gegeben ist, müssen wir mit der Formel für O beginnen und die gegebenen Werte einsetzen:

 $0 = a(a + 2h_s)$ 

 $340 = a(a + 2.12)$ 

 $340 = a^2 + 24a$ 

 $0 = a^2 + 24a - 340$ 

Seiten vertauschen

 $-340$ 

 $a^2 + 24a - 340 = 0$ 

 $a_{1/2} = -12 \pm \sqrt{12^2 + 340} = -12 \pm \sqrt{484} = -12 \pm 22$ 

 $a_1 = -12 + 22 = 10,0$  cm

 $a_2 = -12 - 22 = -34.0$  cm  $\Rightarrow$  keine Lösung, da negativ (negative Grundkanten gibts nicht!)

also:  $a = 10.0$  cm

Zur Berechnung von h und s brauchen wir nun die passenden rechtwinkligen Dreiecke:

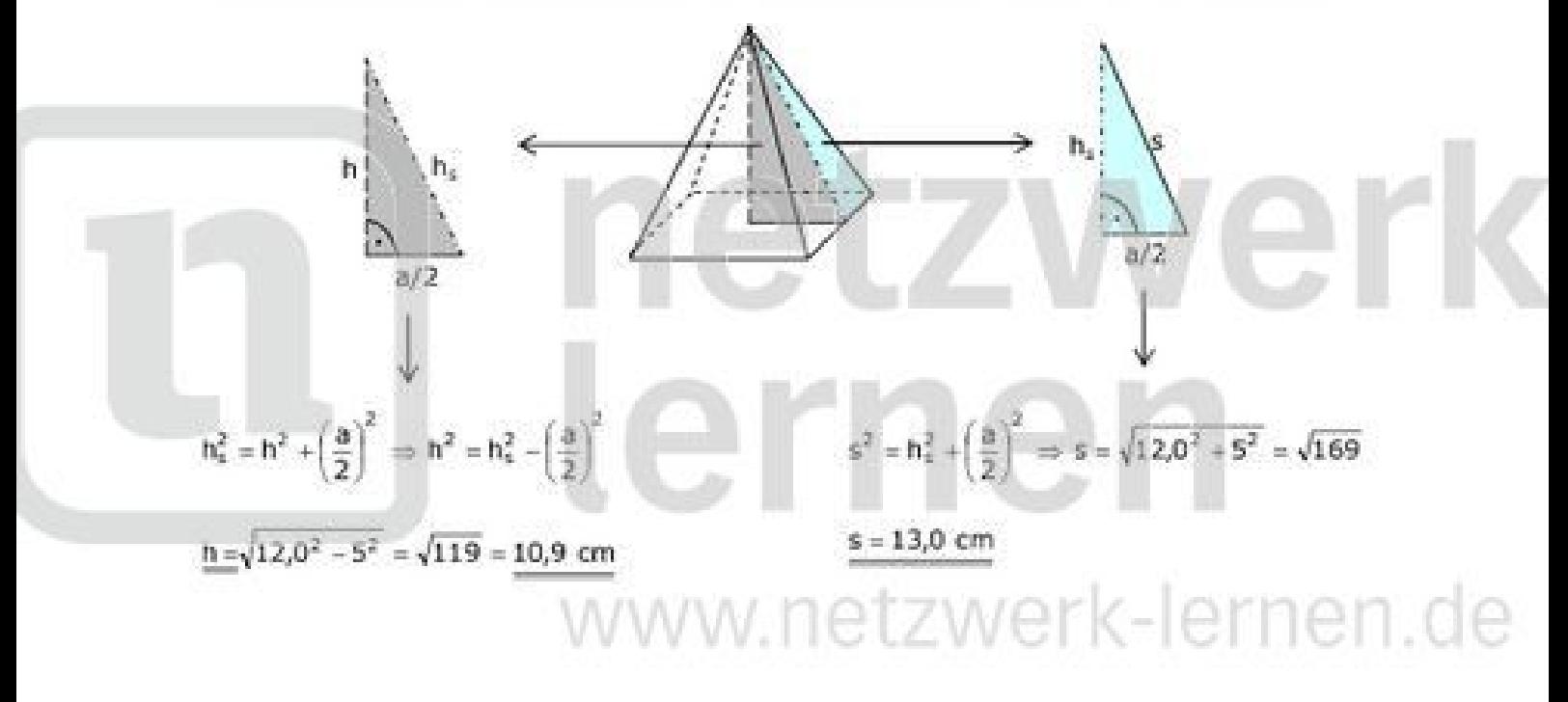

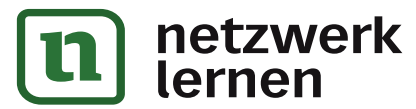

### zur Vollversion

etzwerk-lernen.de

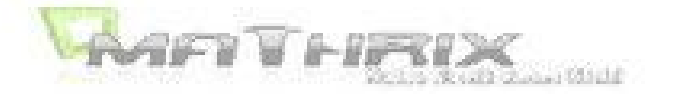

#### Aufgabe 8:

Ein Kegel hat die Maße:

 $V = 64.1$  cm<sup>3</sup>  $r = 3.5$  cm.

Berechne den Neigungswinkel a zwischen der Grundfläche und der Mantellinie.

Dieser Winkel wird um 10,0° vergrößert (r bleibt gleich). Berechne die Oberfläche des neuen Kegels.

Mit V und r kann man die Höhe des Kegels ausrechnen und damit dann den gesuchten Winkel:

 $\mathbb{R}/\mathbb{R}$   $\mathbb{R}$   $\mathbb{R}$ 

$$
V = \frac{1}{3} \pi r^2 h
$$
  
64.1 =  $\frac{1}{3} \pi \cdot 3.5^2 \cdot h$ 

 $h = 5,0$  cm

$$
tan\alpha=\frac{h}{r}=\frac{5,0}{3,5}\Rightarrow 55^{\circ}
$$

Im neuen Kegel ist:  $\alpha' = \alpha + 10^{\circ} = 65^{\circ}$ 

Für die neue Oberfläche brauchen wir die neue Mantellinie s1:

$$
\cos\alpha'=\frac{r}{s_1}\ \Rightarrow\ s_1=\frac{r}{\cos\alpha'}=\frac{3.5}{\cos 65^\circ}=8.3\,cm
$$

#### $0 = \pi r f + s = \pi \cdot 3.5(3.5 + 8.3) = 129.7$  cm<sup>2</sup>

## ernen

www.netzwerk-lernen.de

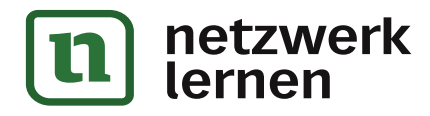

## zur Vollversion

Ια

ÿ.

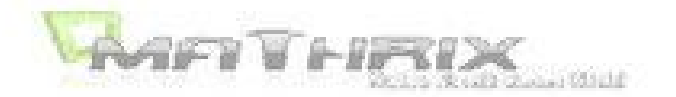

#### Aufgabe 9:

Von einer regelmäßigen 6-seitigen Pyramide sind gegeben:

> $M = 154,0$  cm<sup>2</sup>  $h_1 = 9.5$  cm.

Berechne den Winkel a.

Bei der regelmäßigen 6-seitigen Pyramide ist die Grundfläche ein regelmäßiges Sechseck. Dieses besteht aus sechs gleichseitigen Dreiecken!

Da mit M ein Großbuchstabe gegeben ist, hat eine weitere Skizze jetzt noch keinen Sinn, da wir erst aus M die Grundkante a herausholen müssen:

 $a = {M \over 3h_r} = {154,0 \over 3 \cdot 9.5} = 5,4$  cm  $M = 3ah<sub>4</sub>$ 

Damit die Zeichnung oben nicht zu überfaden wird, skizzieren wir nur noch den sechsten Teil dieser Pyramide:

Um a berechnen zu können, holen wir uns aus der halben Seitenfläche die Seitenkante s:

$$
s^s = h_s^2 + \left(\frac{a}{2}\right)^2 \Rightarrow s = \sqrt{9.5^2 + 2.7^2} = 9.9 \text{ cm}
$$

 $\cos \alpha = \frac{a}{s} = \frac{5.4}{9.9} \Rightarrow \frac{\alpha = 56.9^{\circ}}{s}$ 

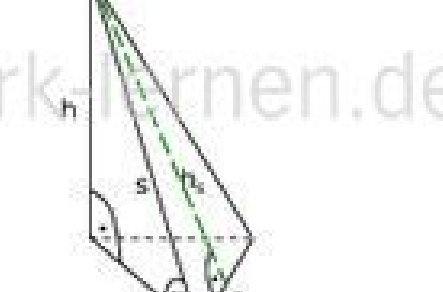

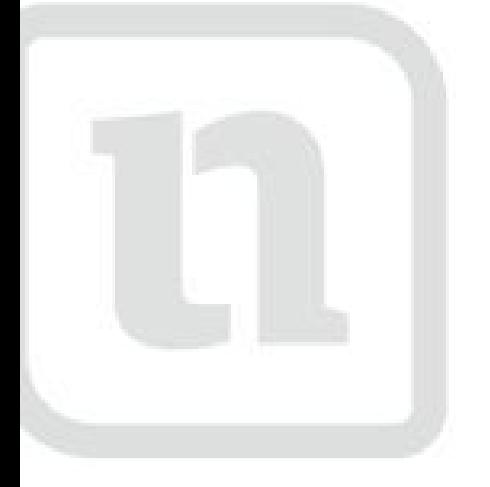

## etzwerk lernen

www.netzwerk-lernen.de

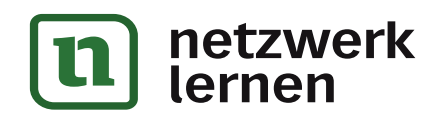

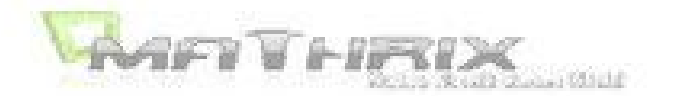

#### Aufgabe 10:

Von einem Quadrat mit der Seitenlänge a = 12,1 cm werden alle 4 Ecken so abgeschnitten, dass ein regelmäßiges Achteck entsteht. Dieses Achteck ist die Grundfläche einer Pyramide mit h = 16,0 cm.

Berechne die Grundkante x der Pyramide und ihre Oberfläche!

Das entstehende Achteck besteht aus acht gleichschenkligen Dreiecken, die alle an der Spitze den Winkel 360°: 8 = 45° haben. Durch die Höhe der Dreiecke h. wird dieser Winkel noch halbiert, also 22.5°.

Da die Höhe dieses Dreiecks halb so lang ist wie die Seite des Quadrats, kann man die Strecke x/2 berechnen:

$$
h_{\Lambda}=\frac{a}{2}=\frac{12,1}{2}=6,1\,cm
$$

$$
tan 22.5^\circ = \frac{x}{h_x} \implies \frac{x}{2} = h_x \cdot tan 22.5^\circ = 6.1 \cdot tan 22.5^\circ = 2.5 \text{ cm}
$$

Damit ist die Grundkante der Pyramide: x=5,0cm

Für die Oberfläche brauchen wir nun noch die Seiten-Flächenhöhe h. :

$$
h_{\rm g}^2 = h^2 + h_{\rm A}^2 \, \Longrightarrow \, h_{\rm g} = \sqrt{16 \rho^2 + \left(\frac{12 \mu}{2}\right)^2} = 17 \mu \text{ cm}
$$

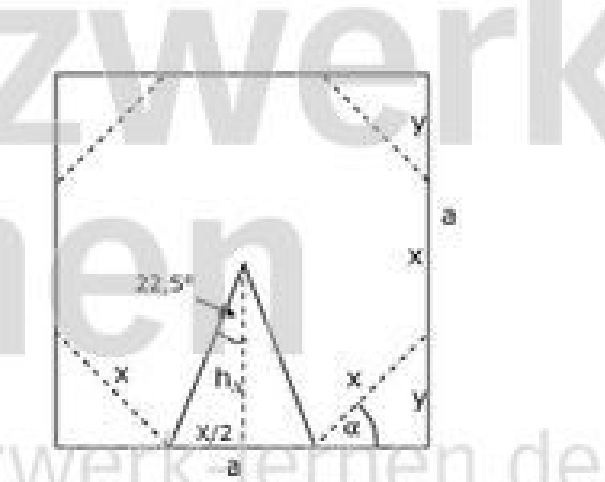

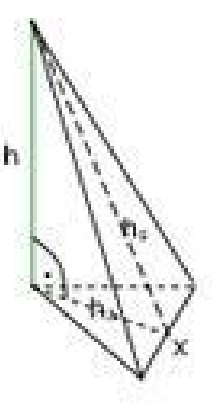

Für die Oberfläche der achtseitigen Pyramide gibt es in der Formelsammlung keine Formel. Wir müssen sie also selbst herleiten!

Für jede Pyramide gilt:  $O = A + M$ 

Die Grundfläche A und die Mantelfläche M bestehen dabei jeweils aus 8 gleichschenkilgen Dreiecken, also:

$$
\underline{O} = 8 \cdot \frac{x \cdot h_A}{2} + 8 \cdot \frac{x \cdot h_s}{2} = 4 \cdot x \cdot h_A + 4 \cdot x \cdot h_s = 4 \cdot x \cdot (h_A + h_s) = 4 \cdot 5,0 \cdot (17,1 + 6,1) = \frac{464,0 \text{ cm}}{2}
$$

(Das Ausklammern kann man sich sparen, es erleichtert nur die Arbeit mit dem Taschenrechner!)

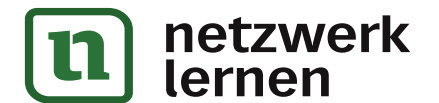

## zur Vollversion

www.netzwerk-lernen.de